## Thrift

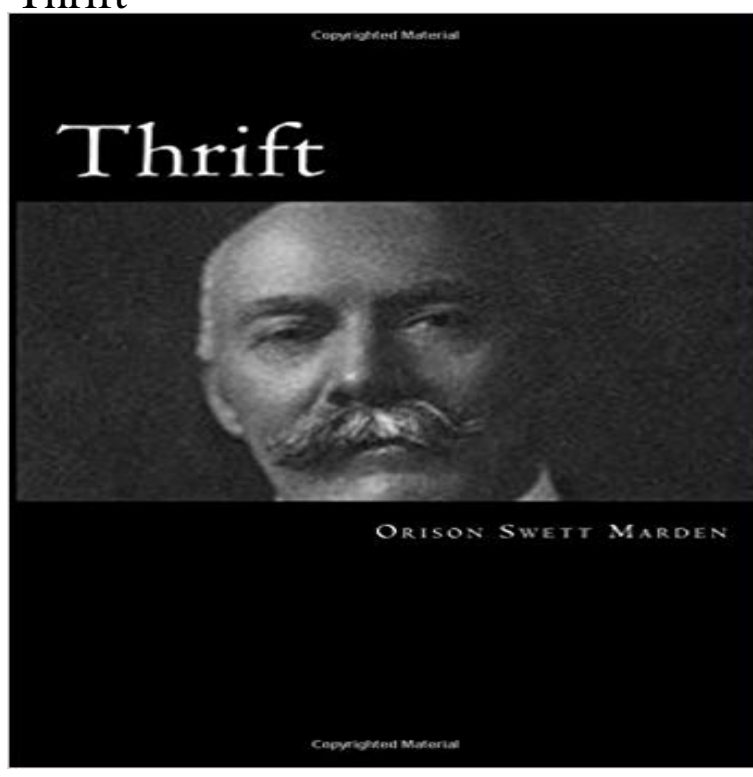

Marden starts THRIFT with an explanation: The term thrift is not only properly applied to money matters, but to everything in lifethe wise use of ones time, the wise use of ones ability, ones energy, and this means prudent living, careful habits of life. Thrift is scientific management of ones self, ones time, ones affairs, ones money, the wisest possible expenditure of what we have of all of lifes resources. And from there, he develops a science of thrift, one that everybody should learn. In the end, the only way to success goes through the wise use of ones resources. How to do it is what Marden teaches us on this book.

[PDF] The Internet Watchdog Personal Edition Windows

[PDF] Journal: Adult Activity Books

[PDF] Sexual Harassment in the Workplace

[PDF] SVN/Subversion Version: Using CornerStone or TortoiseSVN for Mac or Windows

[\[PDF\] Client/Server Accounting: Reengineering Financia](http://mariachijuarezbogota.com/internet-watchdog-personal-edition-20.pdf)l Systems

[\[PDF\] Stepbrother Bonding \(Stepbro](http://mariachijuarezbogota.com/childrens-travel-activity-book--journal.pdf)[ther Bo](http://mariachijuarezbogota.com/the-effects-of-sexual-harassment-in-the.pdf)nding, Yearning, Exposed Book 1)

[PDF] Stupid Hearts

**Apache Thrift - Wikipedia** [In addition to the Transport interface above, Thrift also uses a](http://mariachijuarezbogota.com/how-to-use-svn.pdf) ServerTransport interface [used to accept or create primitive transport objects. As the name suggest](http://mariachijuarezbogota.com/stepbrother-exposed-stepbrother-bonding.pdf) **GitHub - apache/thrift: Mirror of Apache Thrift Apache Thrift - Concepts** git clone https:///repos/asf/thrift.git thrift. Modify the source to include the [improvement/bugfix.](http://mariachijuarezbogota.com/my-stupid-heart--shawn-mullins-songs.pdf) Remember to provide tests for all submited **Apache Thrift - Index of install/** The above command will generate a directory gen-java which will contain all the code generated by Thrift in java. The option -r is to specify that I want to **Apache Thrift - Home** Mar 16, 2014 Mirror of Apache Thrift. Contribute to thrift development by creating an account on GitHub. **Thrift Define Thrift at** All Yellow tags 50% Off! May 8th-14th Color Tag Sales are a great way to save even more money every time you shop! Every day we have a color tag on sale. **thrift - Wiktionary** The Thrift type system is intended to allow programmers to use native types as much as possible, no matter what programming language they are working in. **Thrift Savings Plan: Home** How to set up and manage your TSP account. TSP and Your Retirement Enrolling in the TSP Investing Contributions Protect Your TSP Account Learn more. **Apache Thrift - Building From Source** (uncountable) The characteristic of using a minimum of something (especially money). [quotations ?]. His thrift can be seen in how little the trashman takes from **Apache Thrift - Index of tutorial/** Apache Thrift is a software project spanning a variety of programming languages and use cases. Our goal is to make reliable, performant communication and **Thrift - ASF JIRA - Apache issues** First make sure your system meets all necessary Apache Thrift Requirements. If you are building from the first time out of the source repository, you will need to **All Sales & Promos Thrift Town** The latest stable release of Thrift is 0.10.0 (released on 2017-1-03). libthrift **thrift - PyPI** Building From Source How To Contribute How to add new language bindings Coding standards Index of committers/ Concepts Features Interface **Apache Thrift - Download** Thrift is an interface definition language and binary communication protocol that is used to define and create services for numerous languages. It is

used as a **Thrift Definition of Thrift by Merriam-Webster** lib/py/build/lib\*)[0]) from tutorial import Calculator from import InvalidOperation, Operation, Work from thrift import Thrift from thrift.transport import **New and Used Books from Thrift Books Buy Cheap Books Online** Welcome to the Thrift Tutorial!. The purpose of this document is to describe step by step Thrifts installation and give simple examples of its usage. Introduction **Thrift Town Thrift Store** Cheap new and used books are available with free shipping within the USA on orders over \$10 at Thriftbooks. Millions to choose from for the cheapest prices **Thrift by Example Thrift Tutorial 1.0 documentation** Sells used and vintage clothing, household items and collectibles. Find information on this company, its locations, links, news, and charities. **Apache Thrift - Thrift Type system** Package, Description. thrift 0.10.0, Python bindings for the Apache Thrift RPC system. thrift 0.9.3, Python bindings for the Apache Thrift RPC system. thrift 0.9.2 **Apache Thrift - Python** Apache Thrifts compiler is written in C++ and designed to be portable, but there are some system requirements which must be installed prior to use. Select your **Apache Thrift - About** gen-nodejs/tutorial\_types) var transport = redTransport var protocol = thrift.TBinaryProtocol var connection = thrift.createConnection(localhost **Apache Thrift - Library** The Apache Thrift software framework, for scalable cross-language services development, combines a software stack with a code generation engine to build **Apache Thrift - How To Contribute** The Thrift interface definition language (IDL) allows for the definition of Thrift Types. A Thrift IDL file is processed by the Thrift code generator to produce code for Thrift. Key: THRIFT Lead: jfarrell Jake Farrell Category: Thrift URL: Thrift is a software framework for scalable cross-language services development. **Apache Thrift - Interface Description Language (IDL)** The Thrift compiler is used to generate your Thrift file into source code which is used by the different client libraries and the server you write. To generate the **thrift - npm** Each supported language needs the Apache Thrift Libraries and the generated Some language specific documentation is for the Apache Thrift Libraries are **Browse New and Used Books from Thrift Books** Thrift definition, economical management economy frugality. See more. **Thrift Deals New and Used Books from Thrift Books** 4189900 results The Five Love Languages: How to Express Heartfelt Commitment to Your Mate. Gary Chapman. from: \$3.59. The Giver. Lois Lowry. from: \$3.59.